## Inhaltsverzeichnis

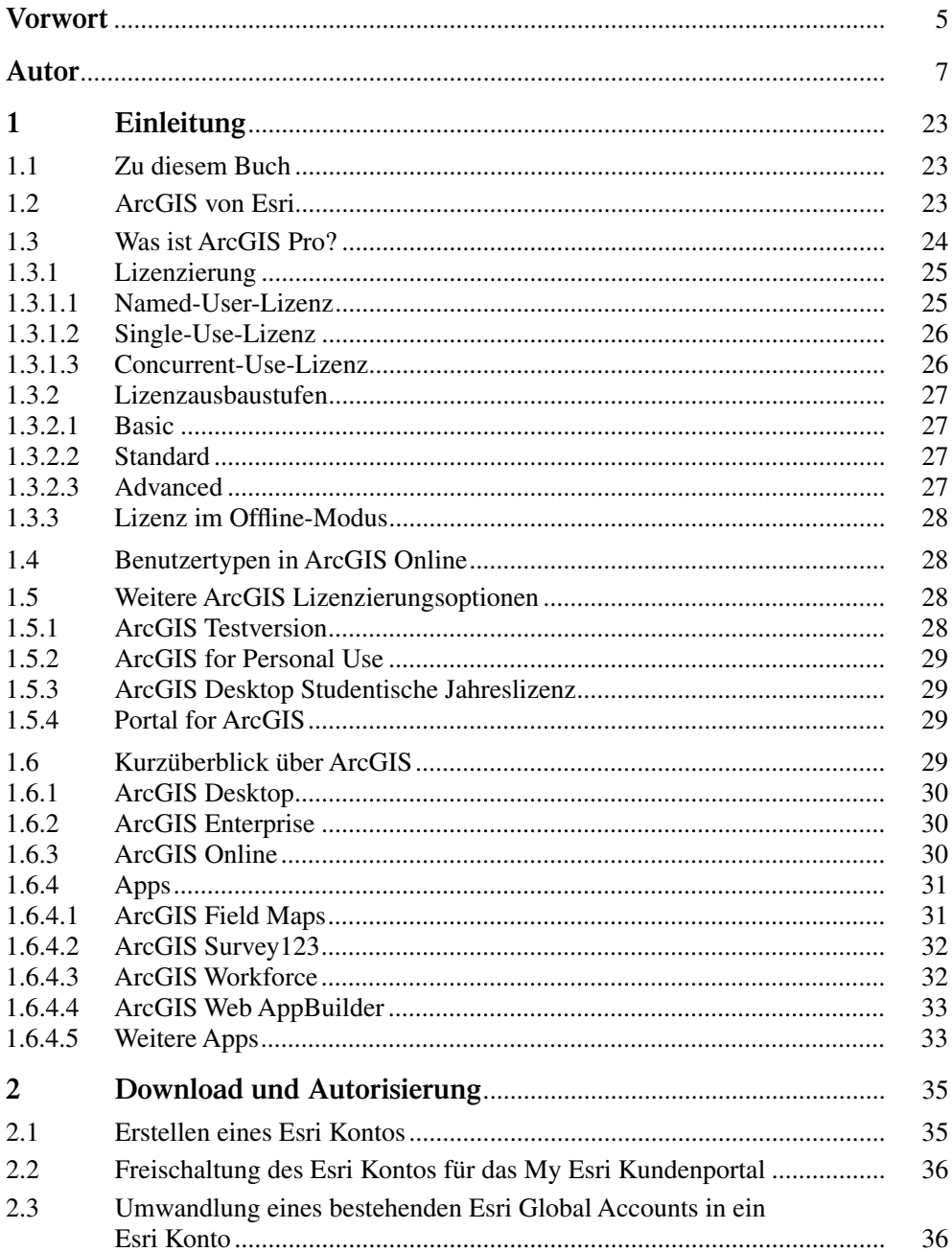

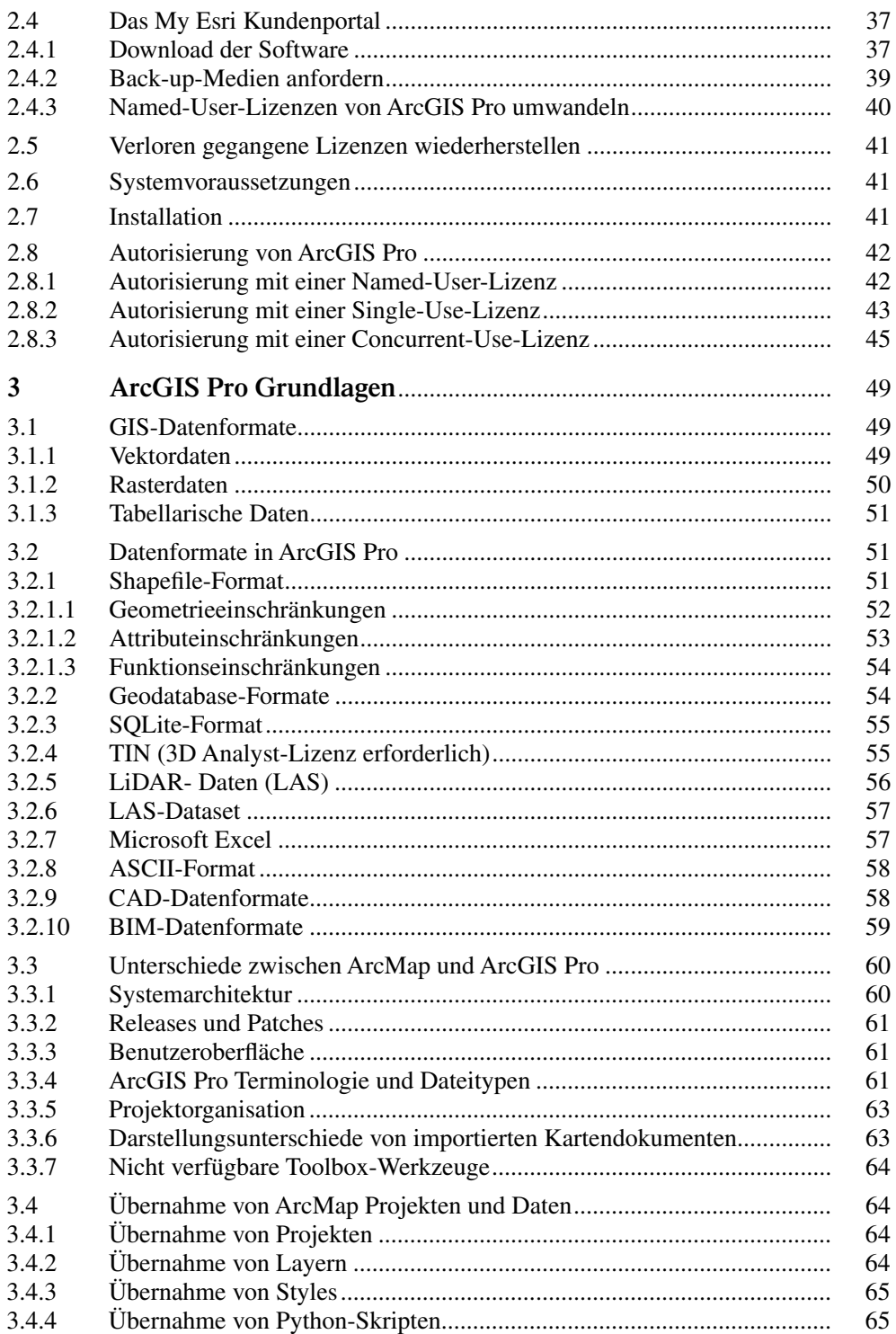

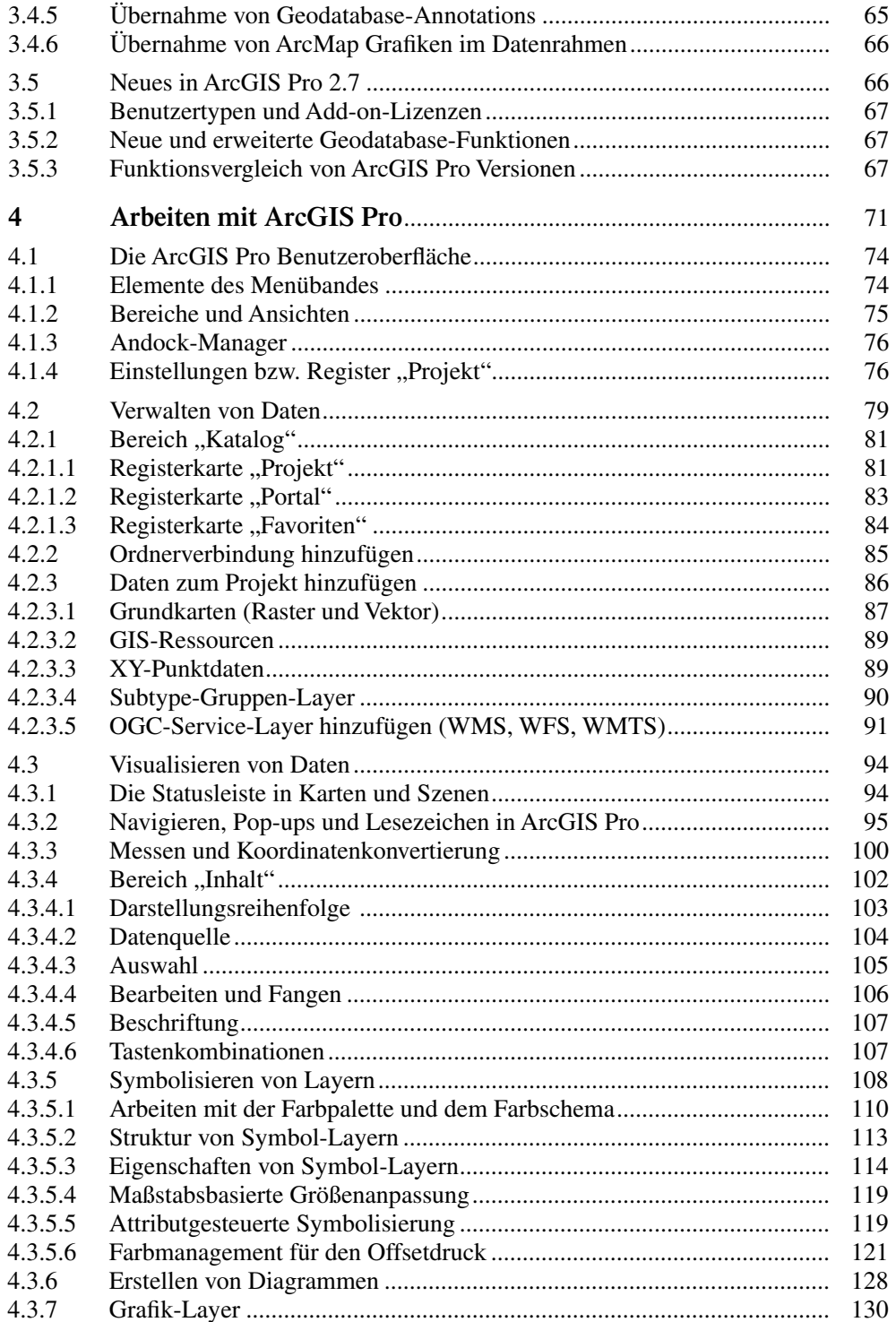

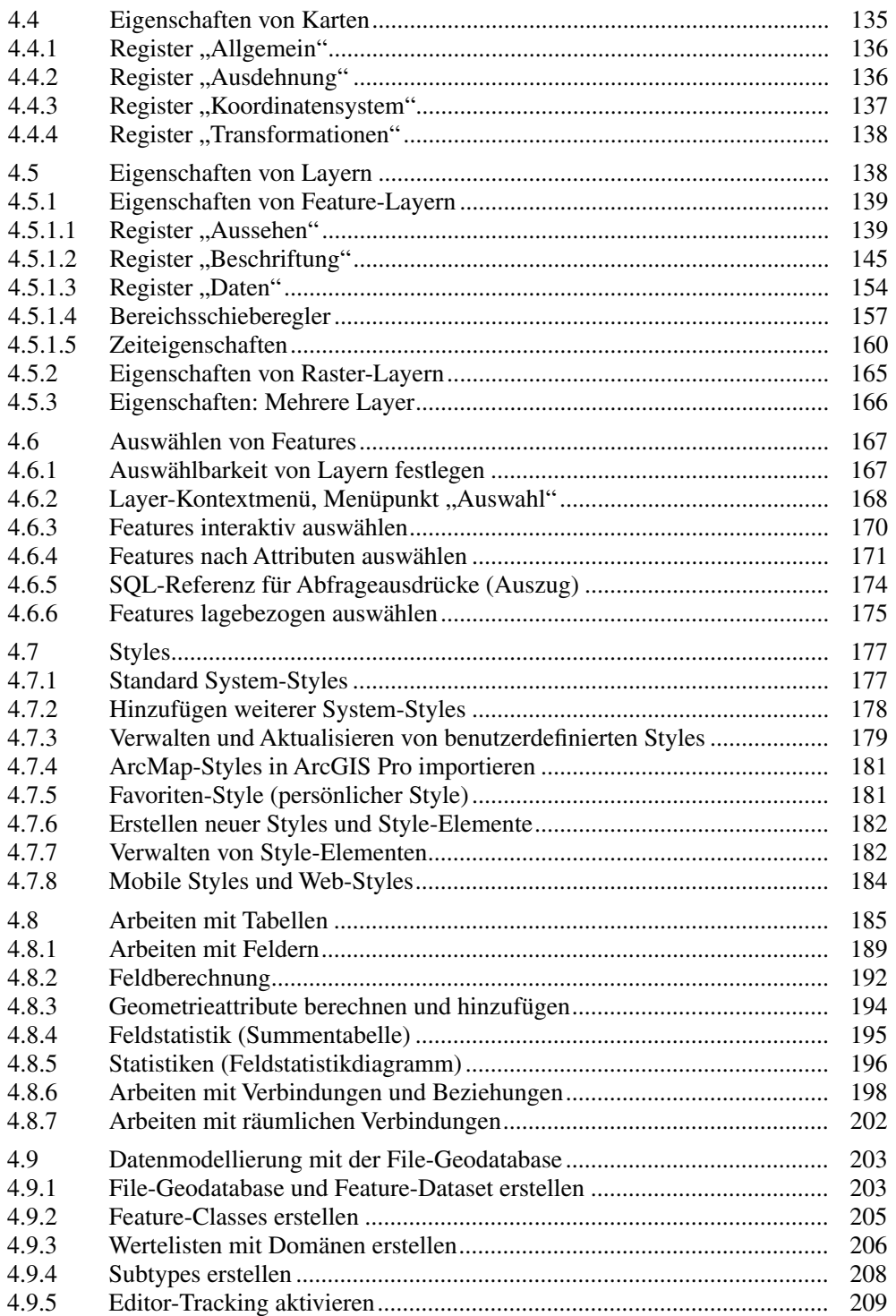

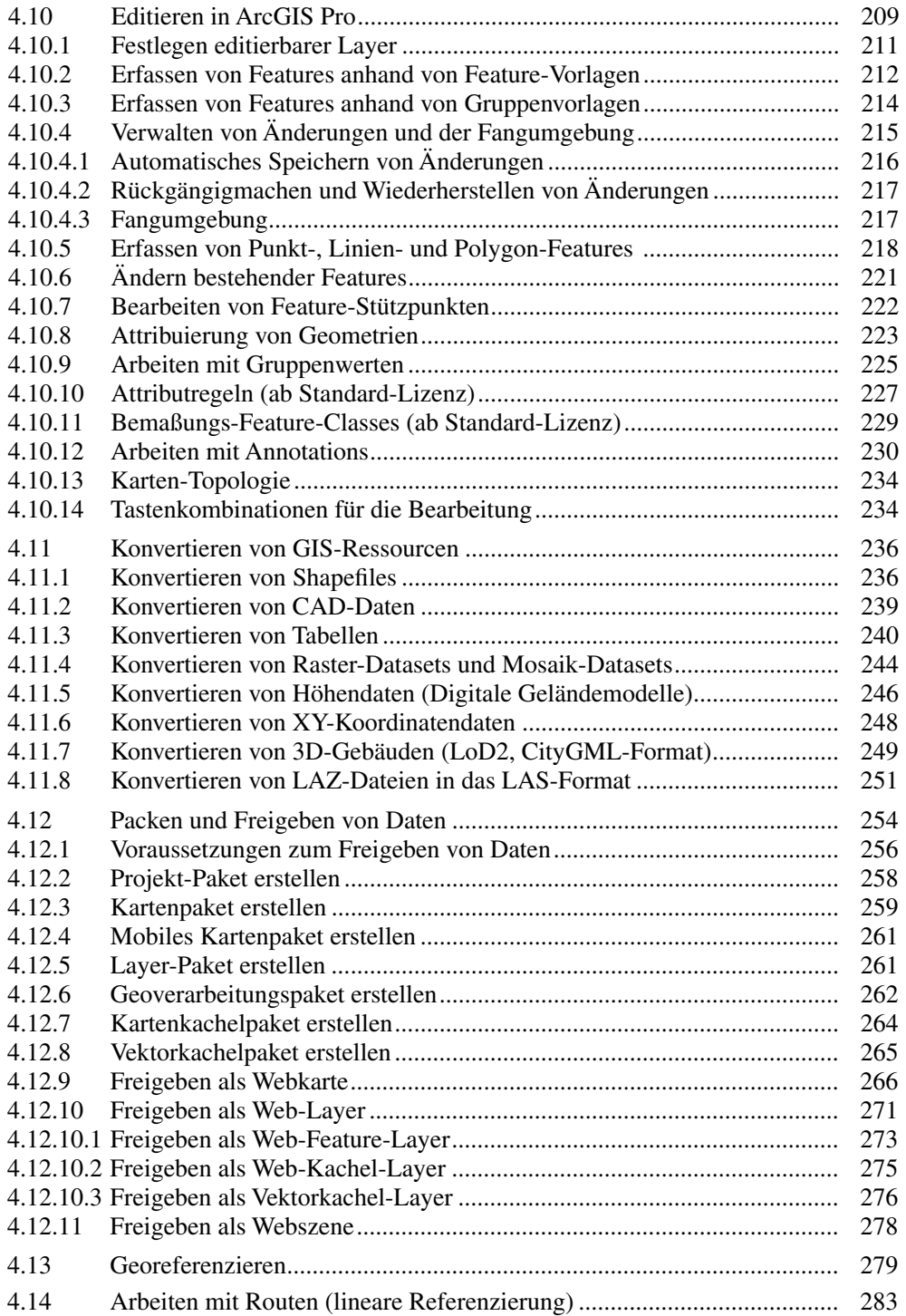

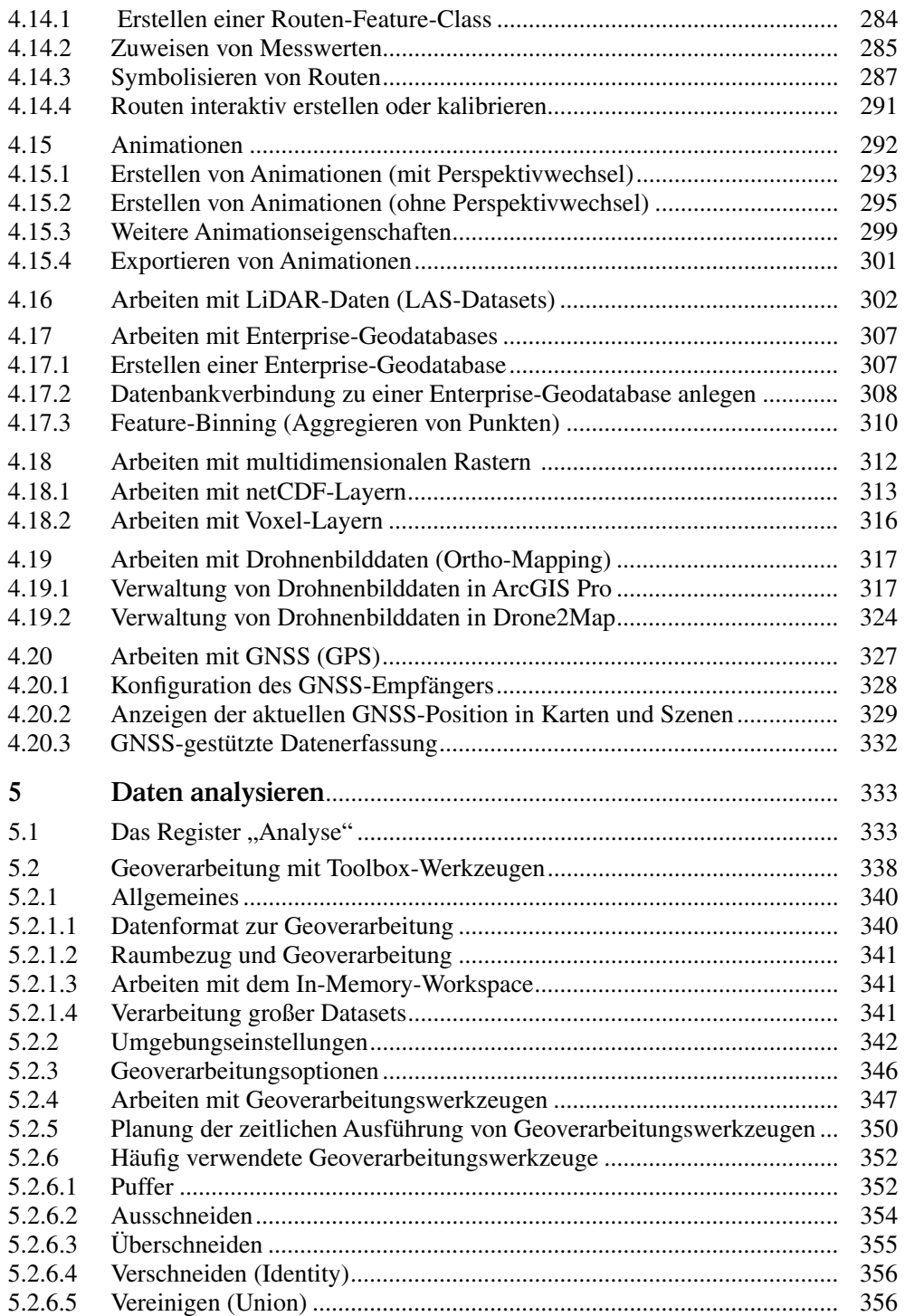

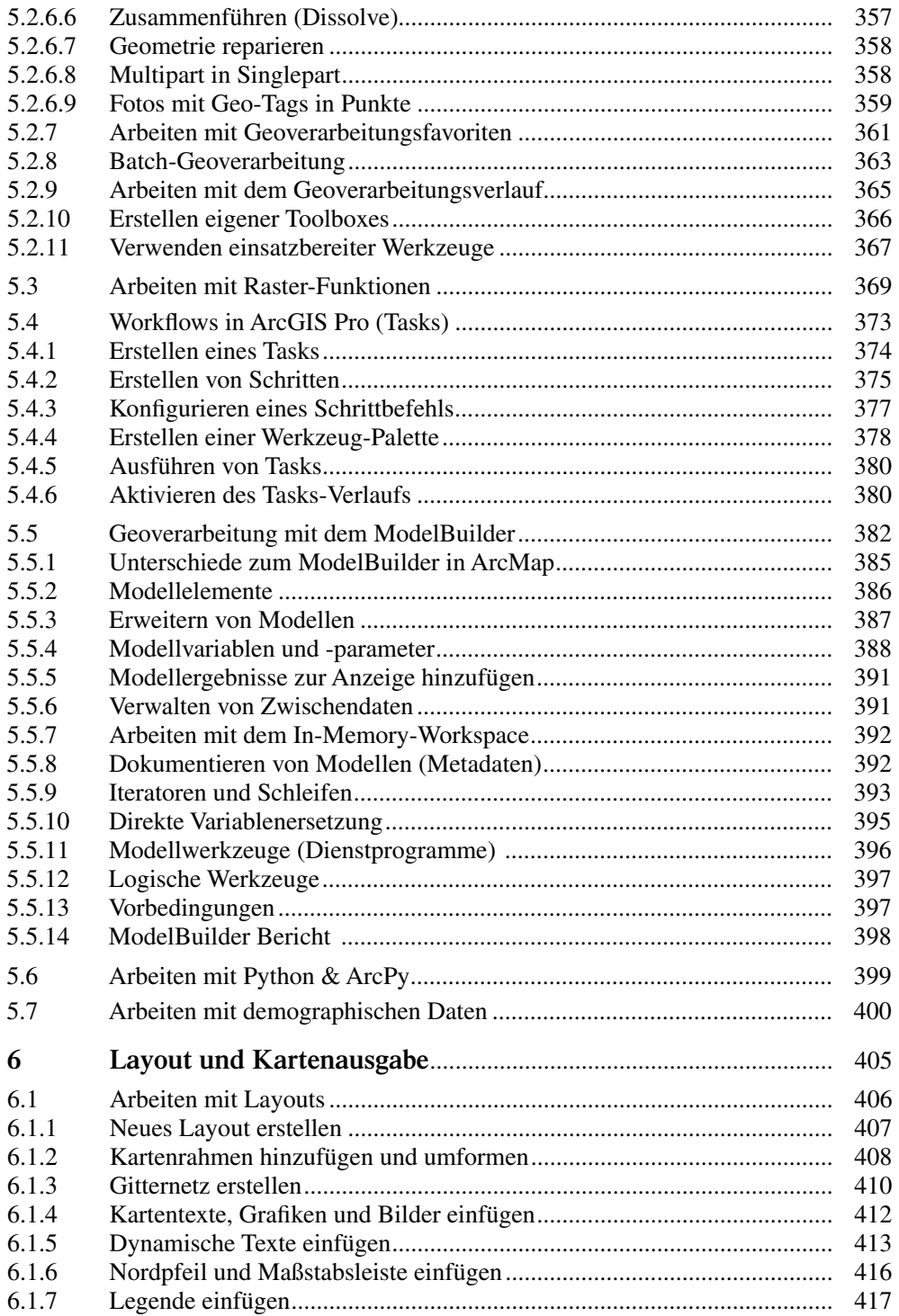

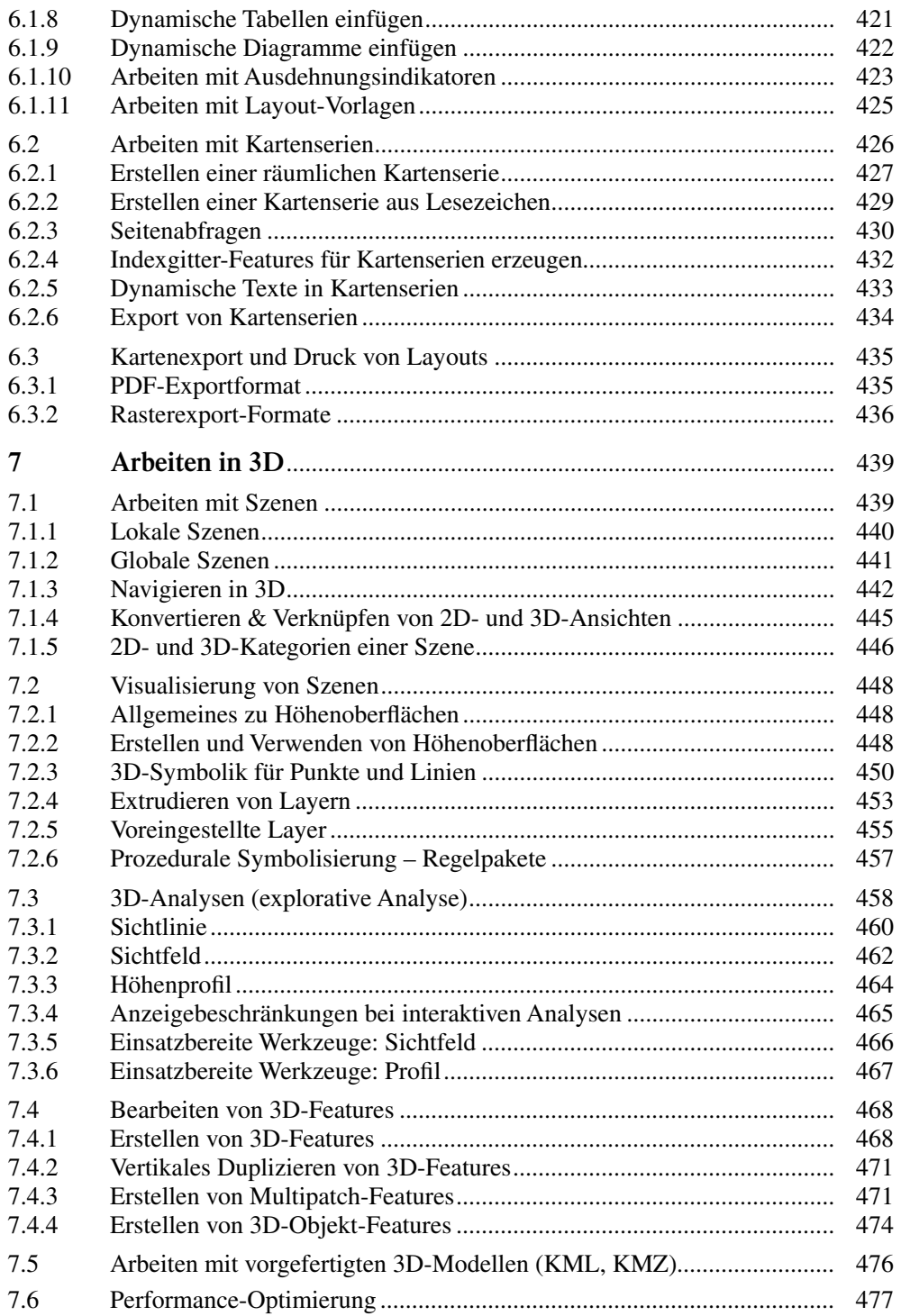

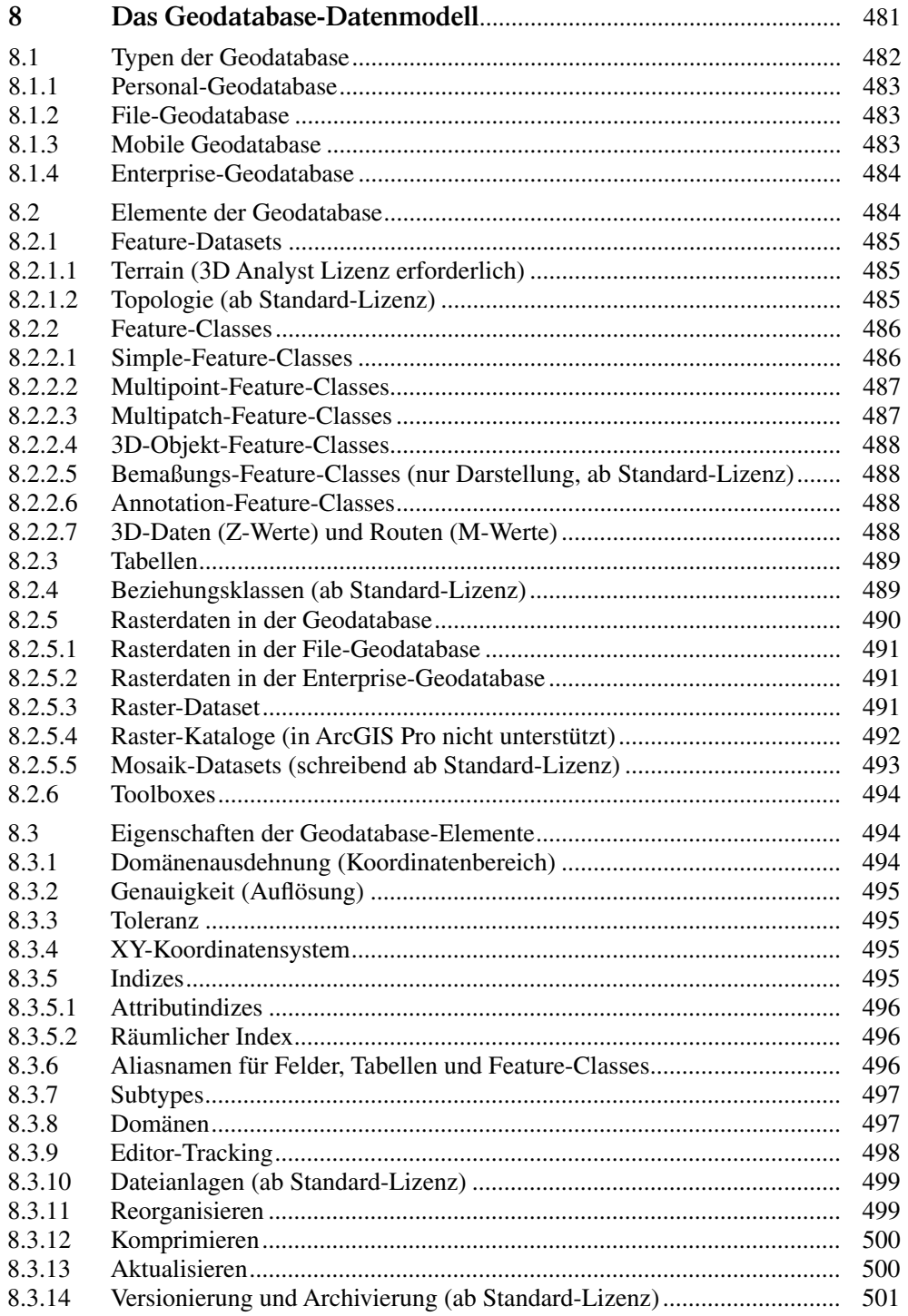

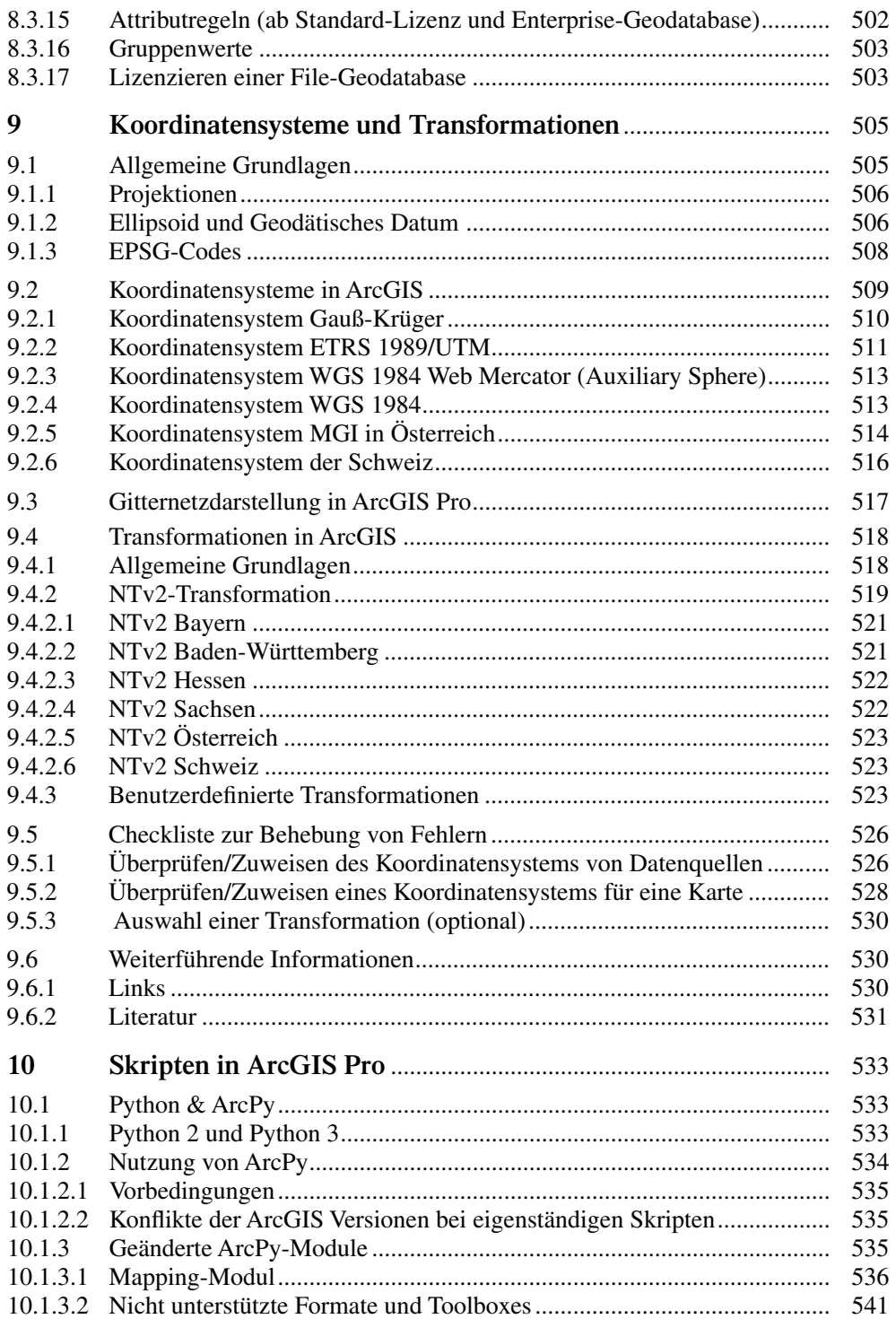

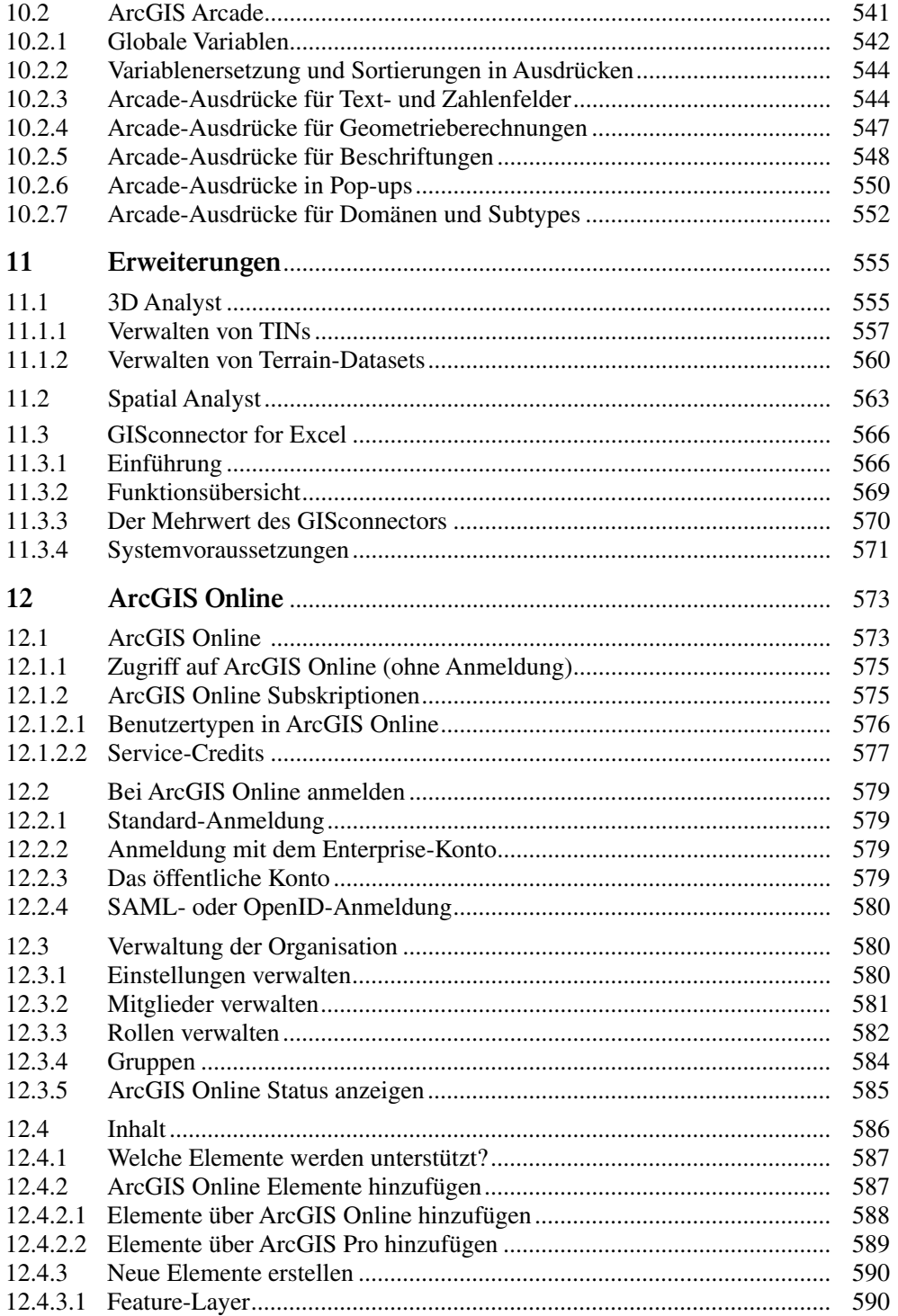

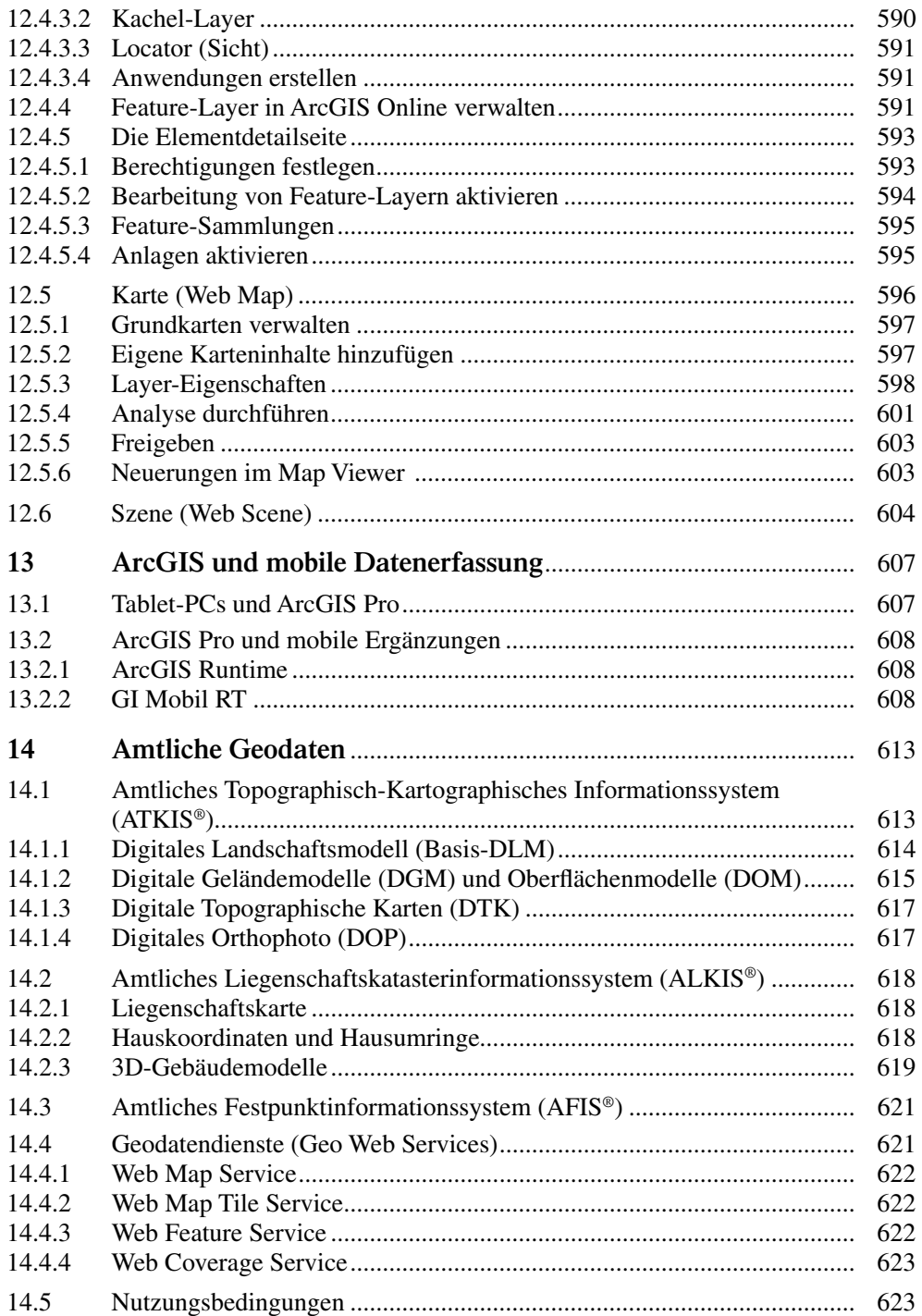

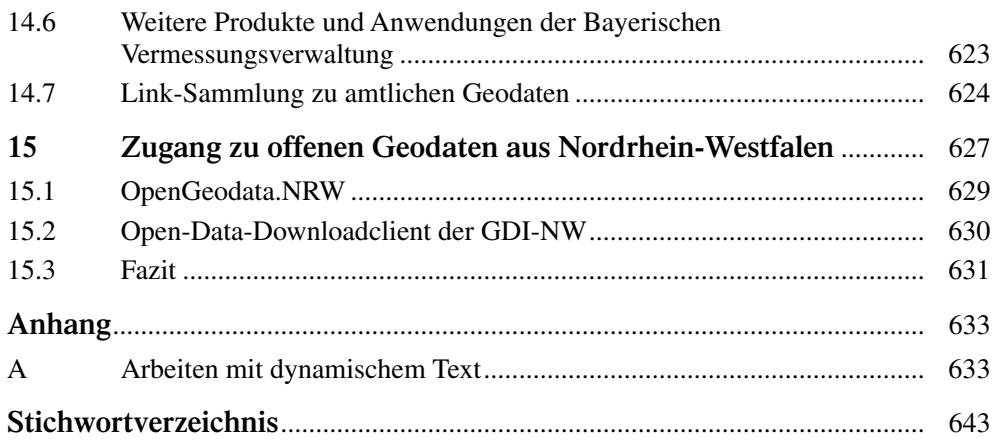